### **A practical use case: deploying k8s on GARR Cloud with Juju**

Matteo Di Fazio Marco Lorini Delia Passalacqua

Roma, 21/11/2019

Workshop EAP Connect

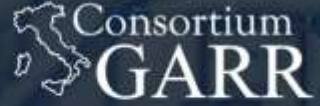

THE ITALIAN **EDUCATION & RESEARCH** NETWORK

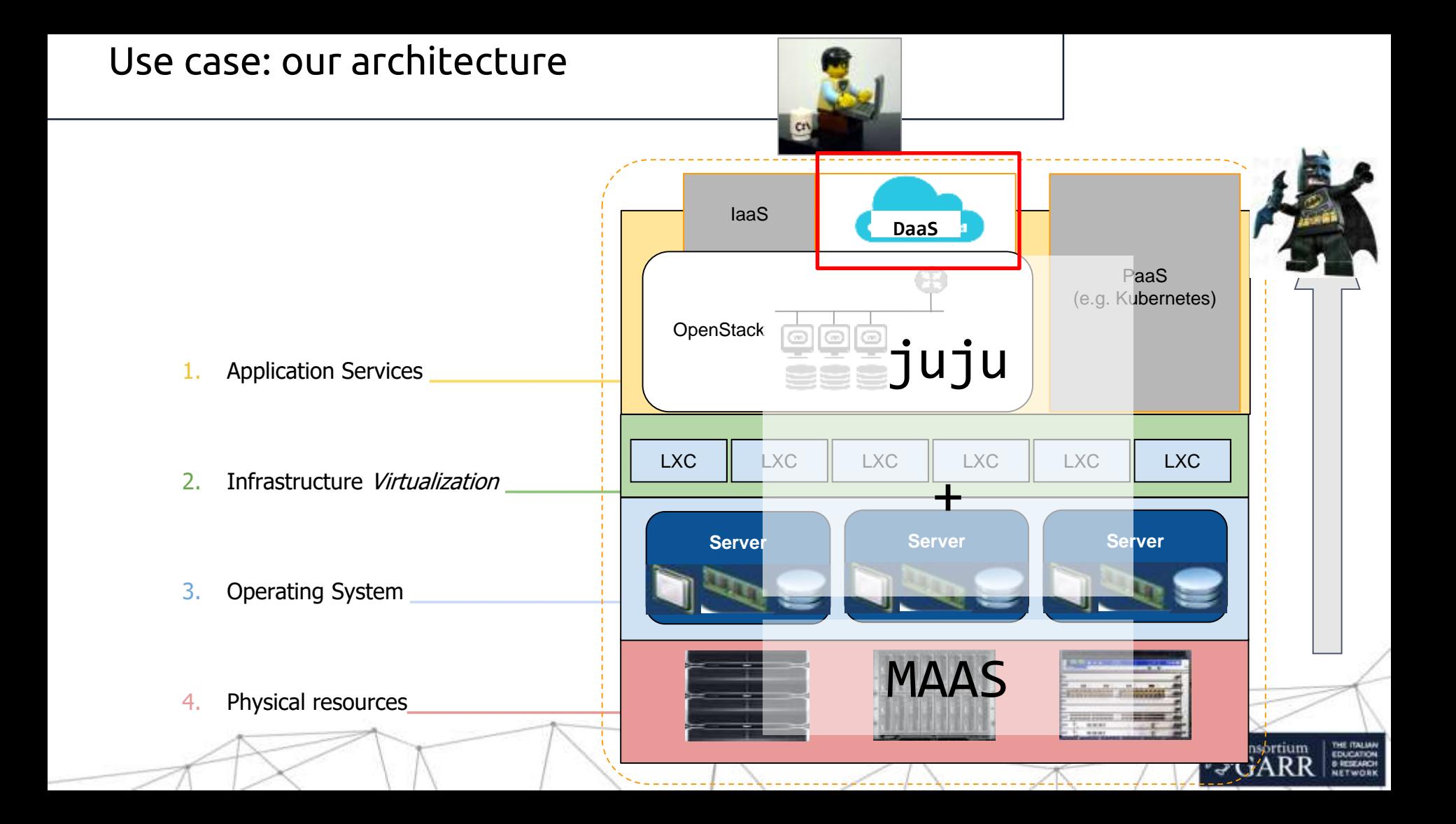

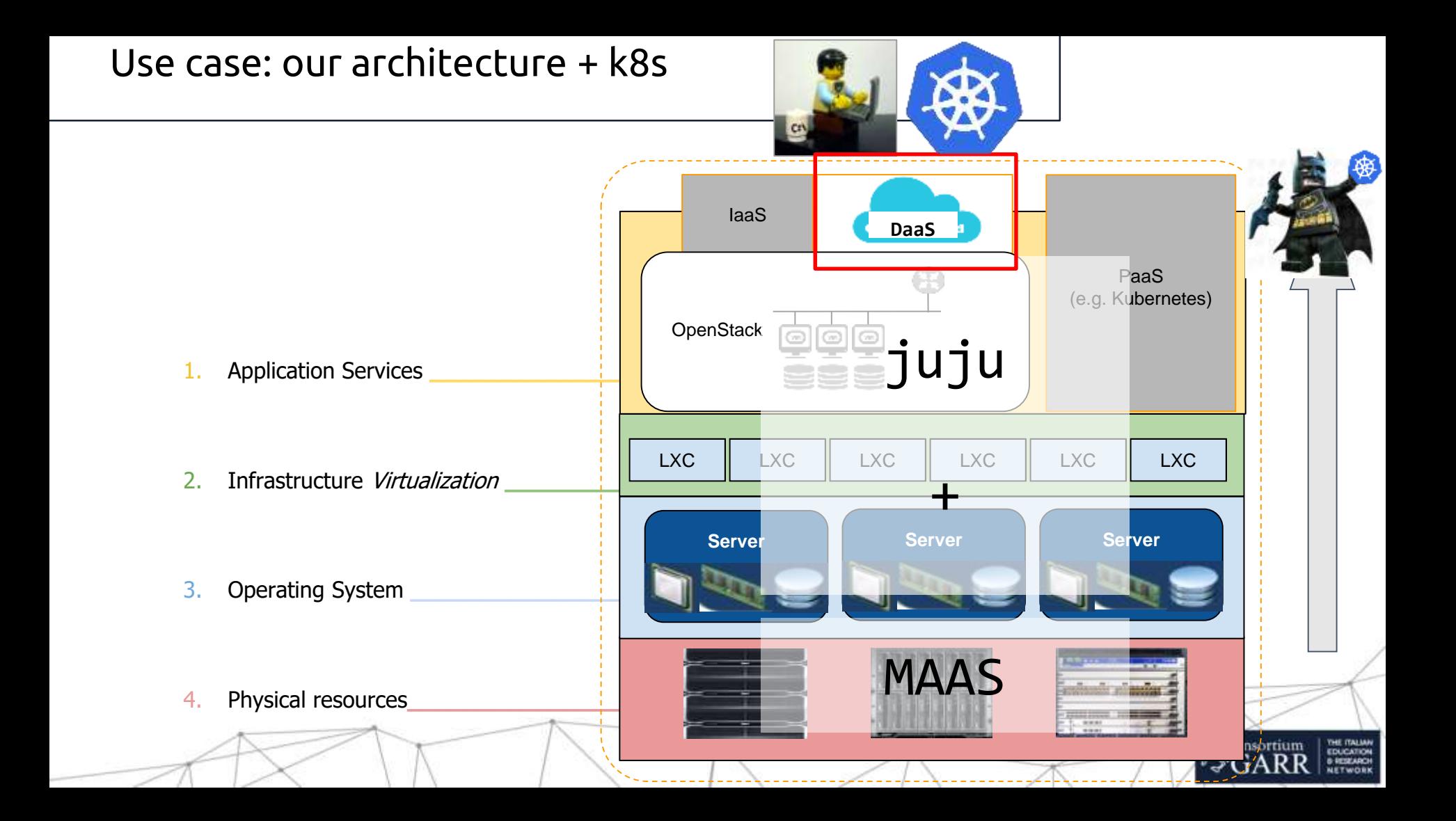

- Necessity to provide one k8s cluster per user
	- k8s multitenancy model does not capture some use cases

4

• k8s cluster fully integrated with Openstack native features (LBaaS, cinder volumes)

- Custom charm bundle
- Started from a preexisting k8s bundle (*The Charmed Distribution of Kubernetes* by Canonical)

5

● Modify k8s bundle integrating Openstack features

### Comparing bundles

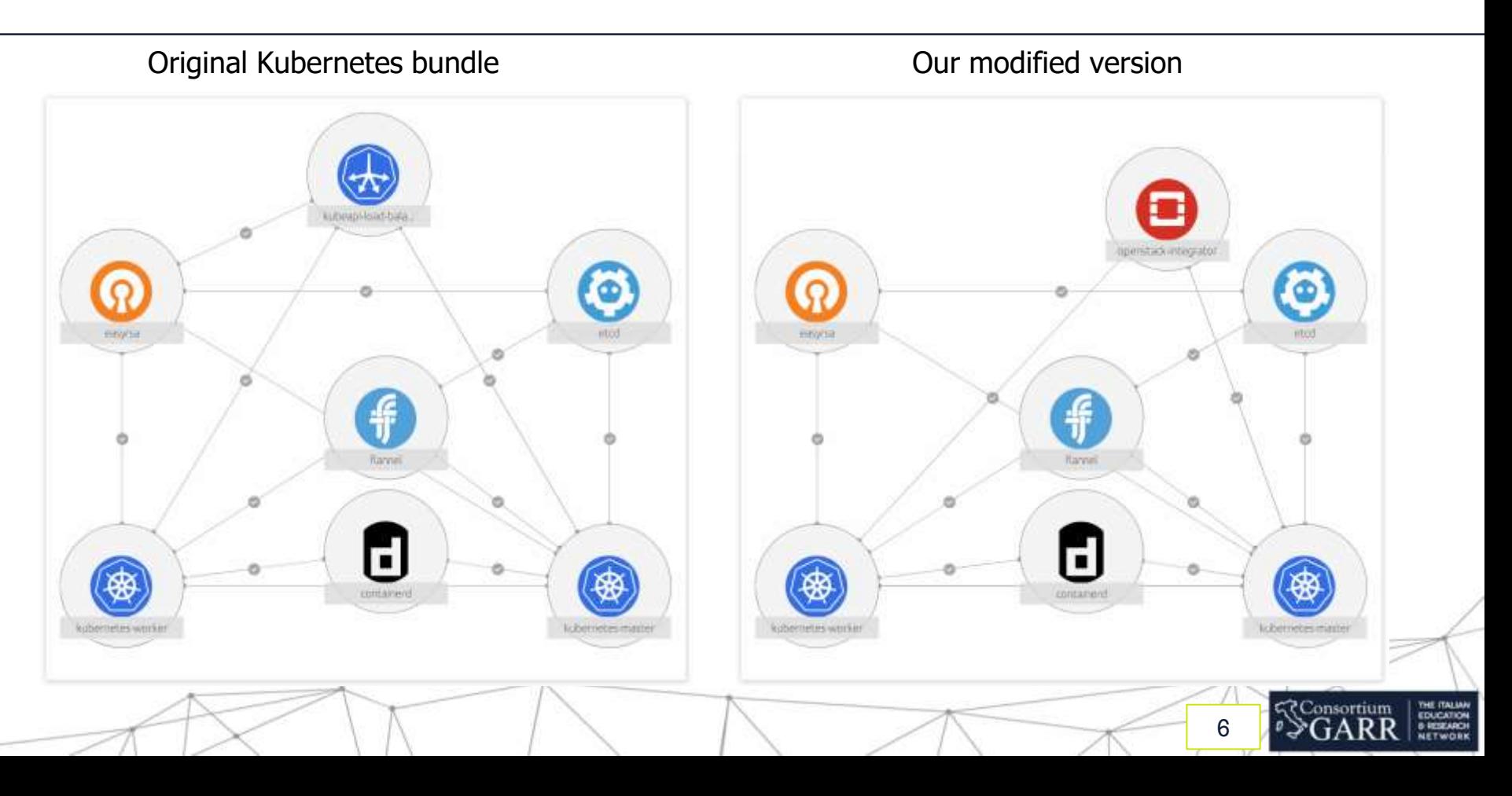

## Why OpenStack Integrator?

- Simplifies working with Charmed Kubernetes on **OpenStack**
- Allows use of Openstack load balancers for exposed k8s services

7

• Allows use of cinder storage volumes

## Step 1: remove kubeapi loadbalancer

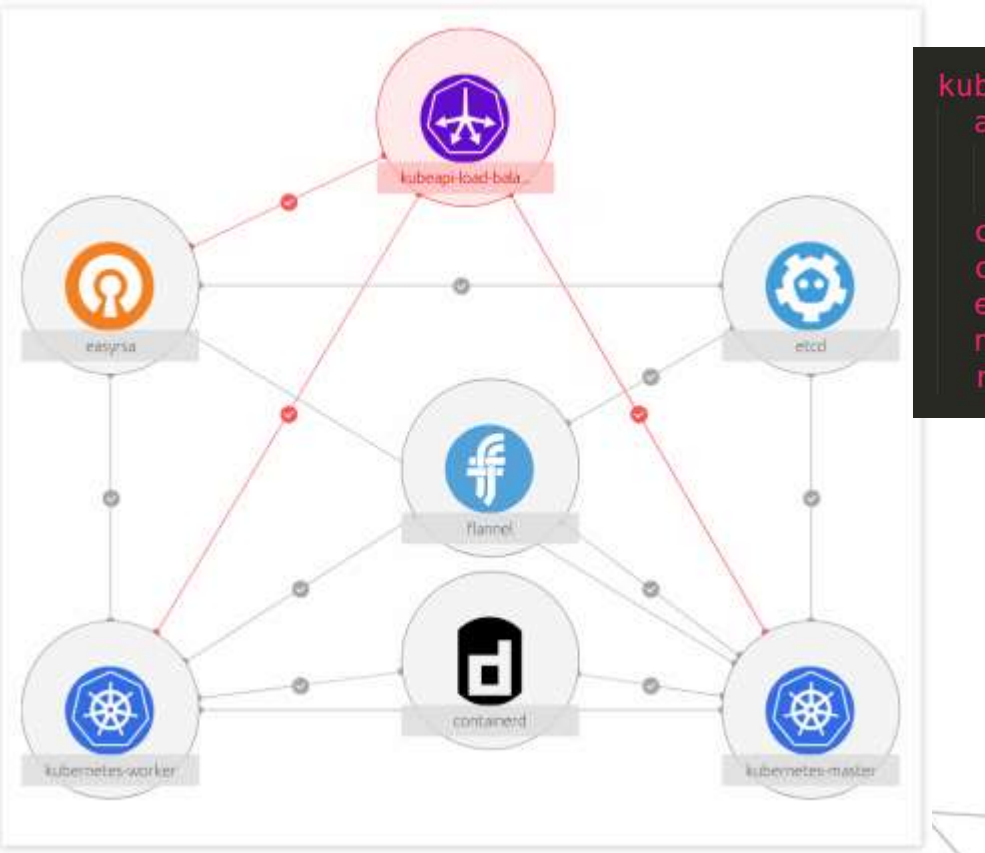

kubeapi-load-balancer: annotations: qui-x: '450' qui-y: '250' charm: cs:~containers/kubeapi-load-balancer-682 constraints: root-disk=8G expose: true num units: 1 resources: {}

#### relations:

- - kubernetes-master: kube-api-endpoint
	- kubeapi-load-balancer:apiserver
- kubernetes-master: loadbalancer
- kubeapi-load-balancer:loadbalancer
- kubernetes-worker: kube-api-endpoint
- kubeapi-load-balancer:website
- kubeapi-load-balancer:certificates

**Consortium** 

8

- easyrsa: client

## Step 1: remove kubeapi loadbalancer

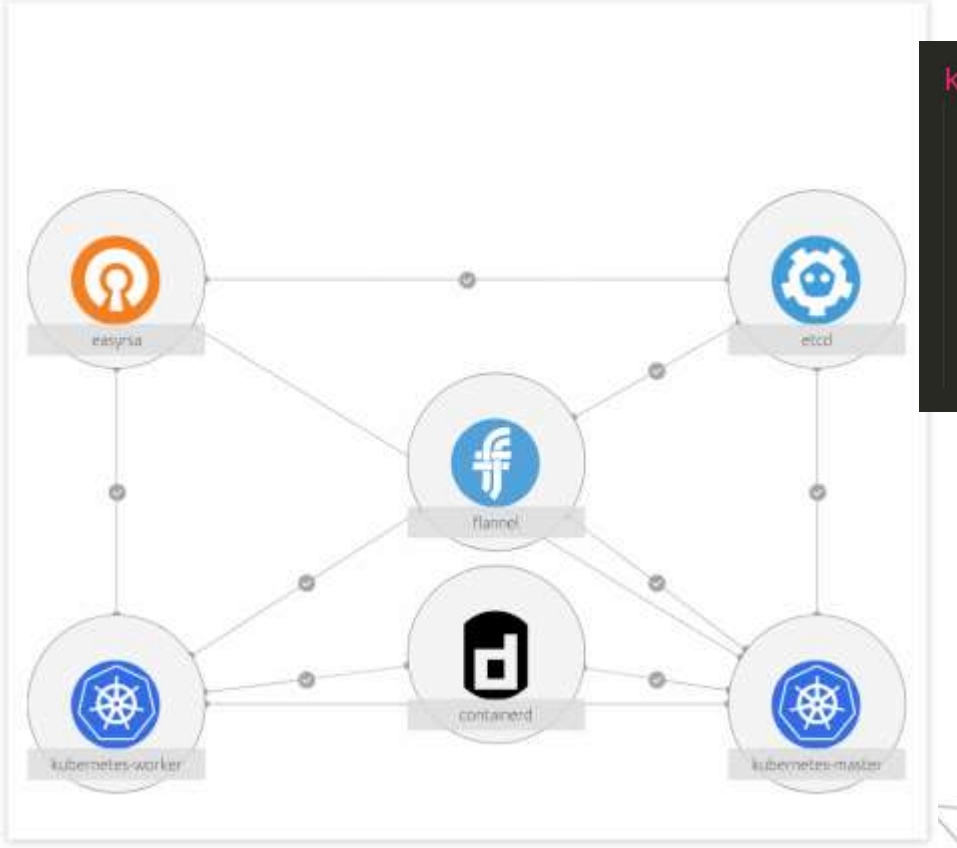

kubeapi-load-balancer: annotations: qui-x: '450' qui-y: '250' charm: cs:~containers/kubeapi-load-balancer-682 constraints: root-disk=8G expose: true num units: 1 resources: {}

#### relations:

- - kubernetes-master: kube-api-endpoint
	- kubeapi-load-balancer:apiserver
- kubernetes-master: loadbalancer
- kubeapi-load-balancer:loadbalancer
- kubernetes-worker: kube-api-endpoint
- kubeapi-load-balancer:website
- kubeapi-load-balancer:certificates

**Consortium** 

9

- easyrsa: client

#### Step 2: add openstack integrator

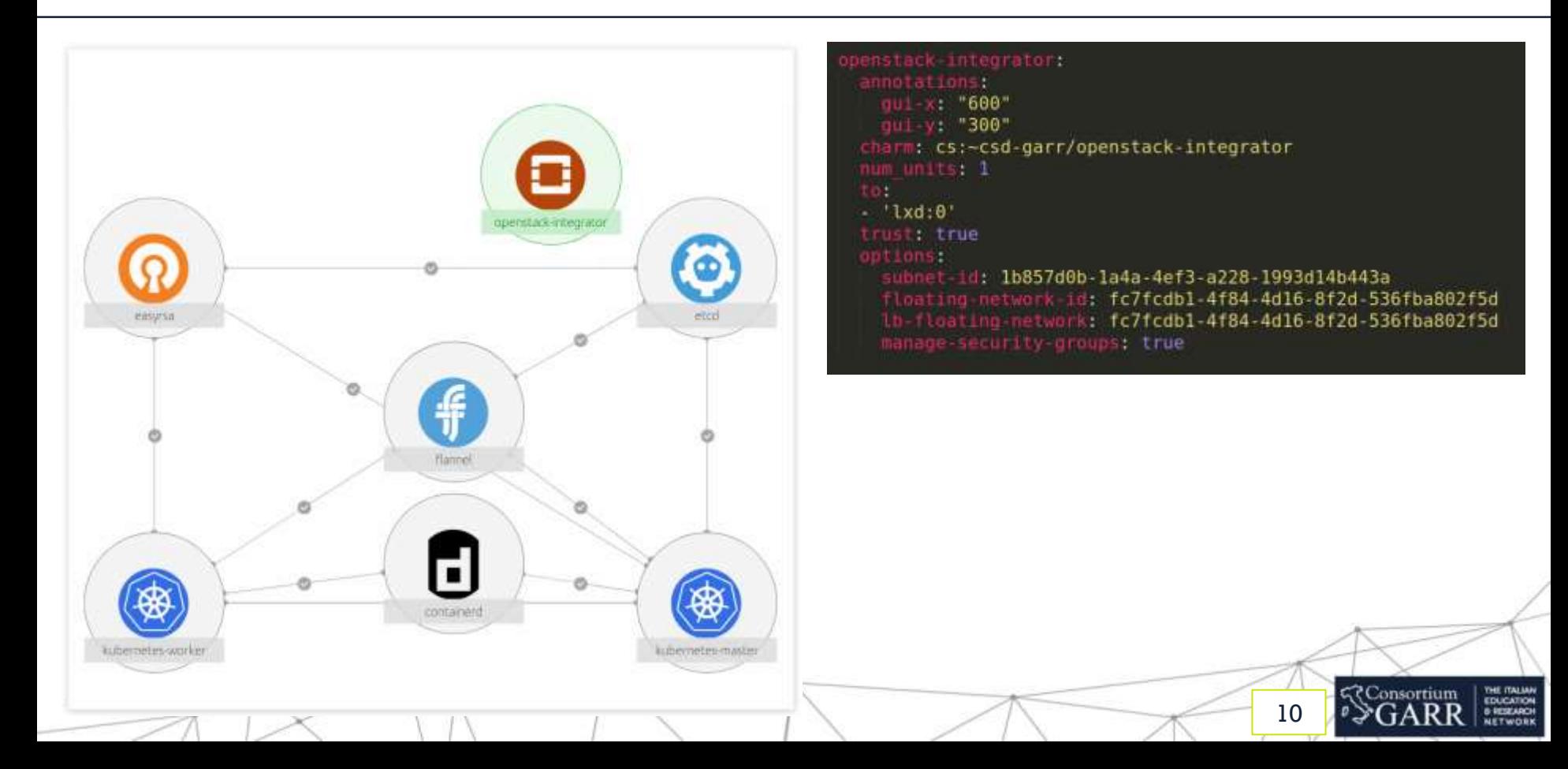

#### Step 3: add openstack integrator's relations

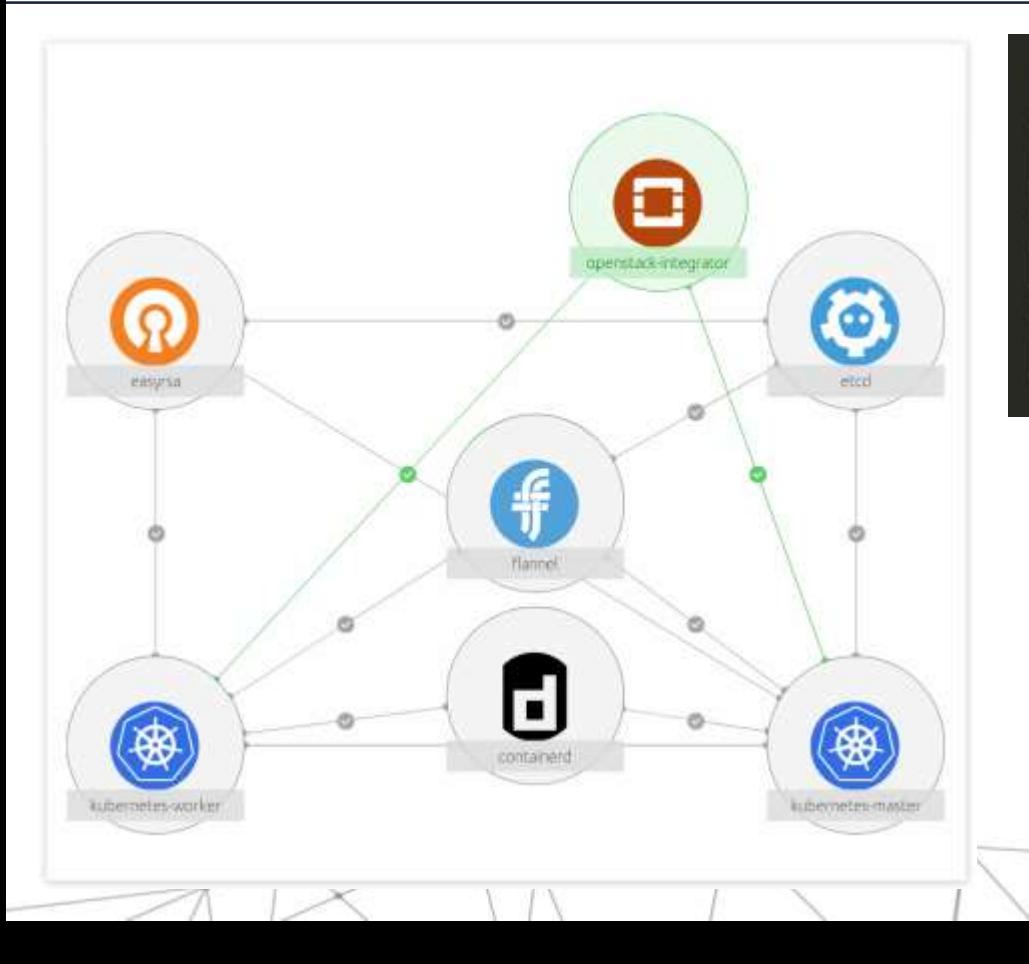

#### relations:

- openstack-integrator
- kubernetes-master: loadbalancer
- openstack-integrator
- kubernetes-master:openstack
- openstack-integrator
- kubernetes-worker:openstack

**?Consortium** 

11

#### Openstack integrator's options

- subnet-id: the subnet in which load balancers should be created
- floating-network-id: the network in which floating ips related to k8s services should be created
- Ib-floating-network: the network in which a floating ip for the k8s master load balancer should be created
- manage-security-groups: automatically create and manage security groups when a service is exposed

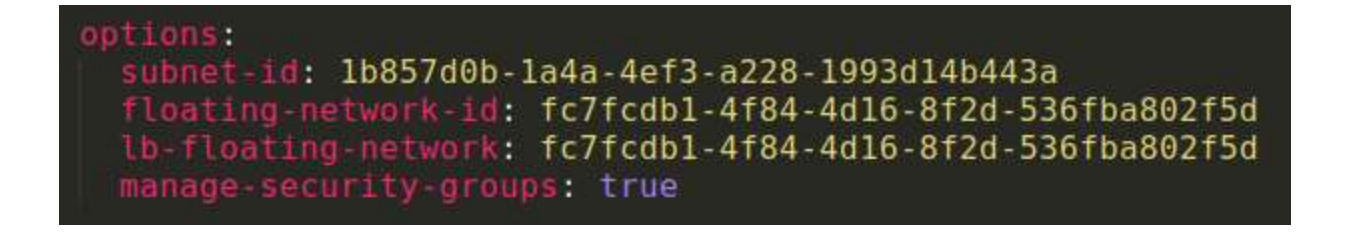

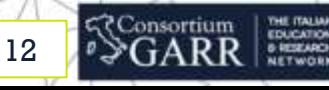

#### Bundle optimization

- physical resources optimization:
	- $\circ$  4 VMs (1 x Master, 3 x Worker)
	- Ixd containers for openstack-integrator, easyrsa, etcd components
- architectural optimization: etcd HA (3 etcd units distributed on different nodes)

#### machines:  $'0':$  # master, easyrsa, integrator and 1 etcd on lxd constraints: cores=4 mem=8G root-disk=64G series: bionic '1': # worker and 1 etcd on lxd constraints: cores=4 mem=8G root-disk=64G series: bionic '2': # worker and 1 etcd on lxd constraints: cores=4 mem=8G root-disk=64G series: bionic  $'3'$ : # worker constraints: cores=4 mem=8G root-disk=64G series: bionic

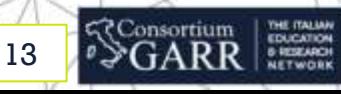

Problems we encountered:

- 1. bug in openstack integrator charm
	- security groups port setting command fails because "- format=yaml" option is unrecognized.
- 2. bug in cdk-addons snap package
	- storageclass object gets created repeatedly every 5 minutes

14

Solutions:

- 1. Submitted patch to the official repository
- 2. Known and solved bug, fix ready for the next release

# Thanks for your attention!

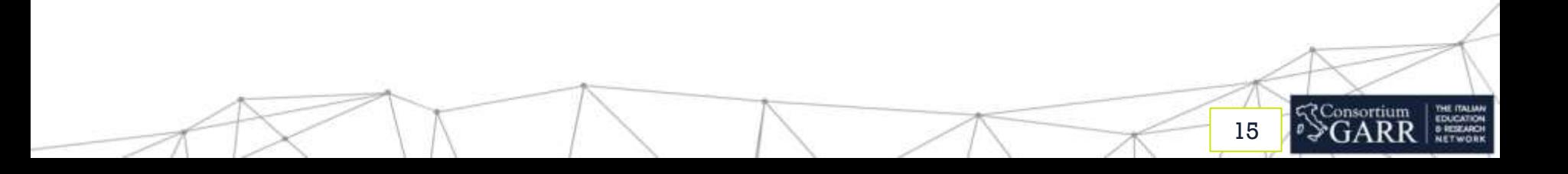